**Name:**

**Enrolment No:**

## **US UPES**

## **UNIVERSITY OF PETROLEUM AND ENERGY STUDIES End Semester Examination, December 2020**

**Programme Name: B.Tech (SoE)** Semester : II **Course Name : Data Structure (Minor Specialization)** Time : 3 Hr **Course Code : MRDA0201 Max. Marks : 100** 

**Instructions:**

- **1. Attempt all the questions[MCQ]**
- **2. Attempt all questions serially as per Question paper.**
- **3. Answer should be neat and clean. Draw a free hand sketch for circuits/tables/schematics wherever required.**
- **4. You are expected to be honest about each attempt which you make to progress in life**

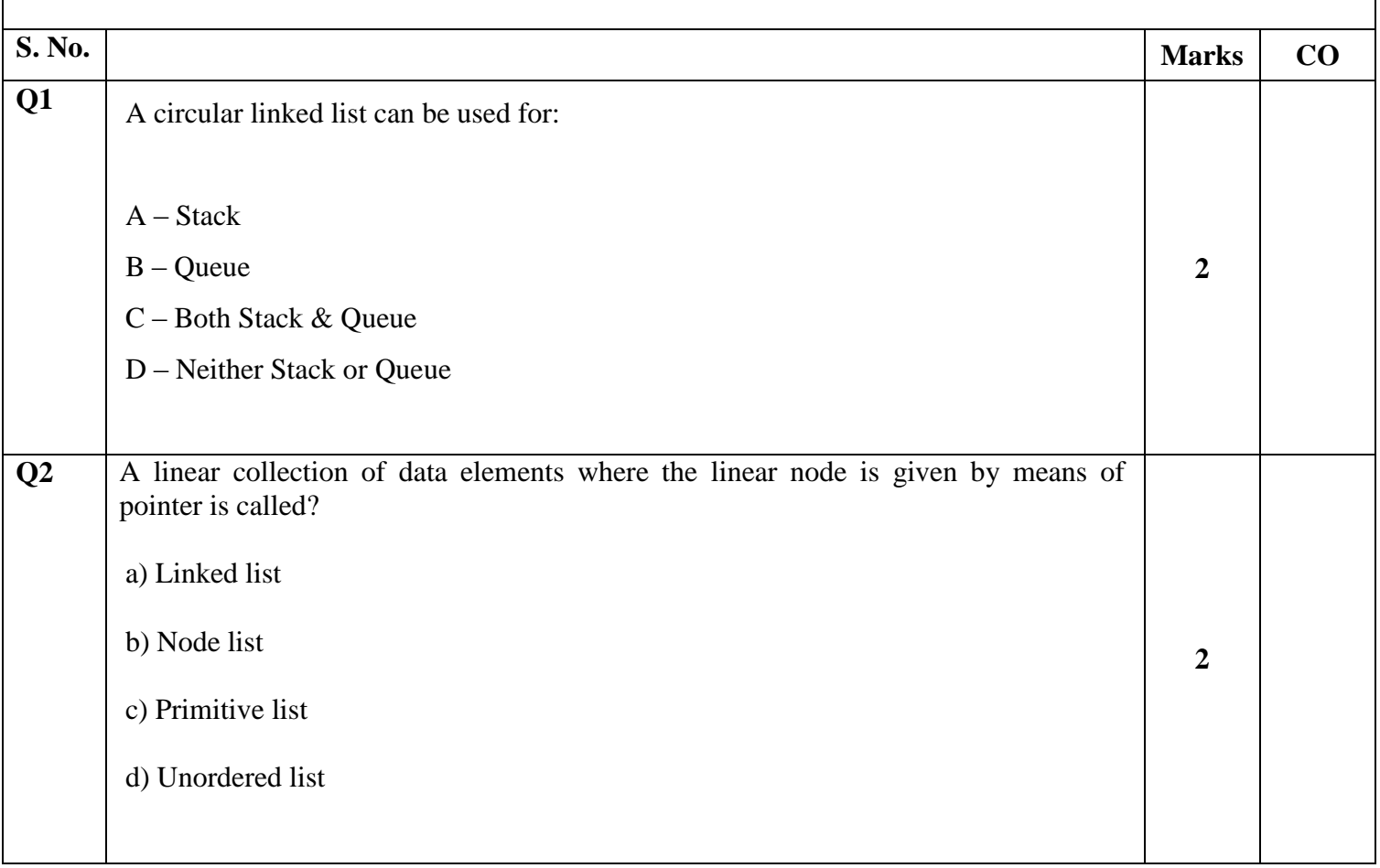

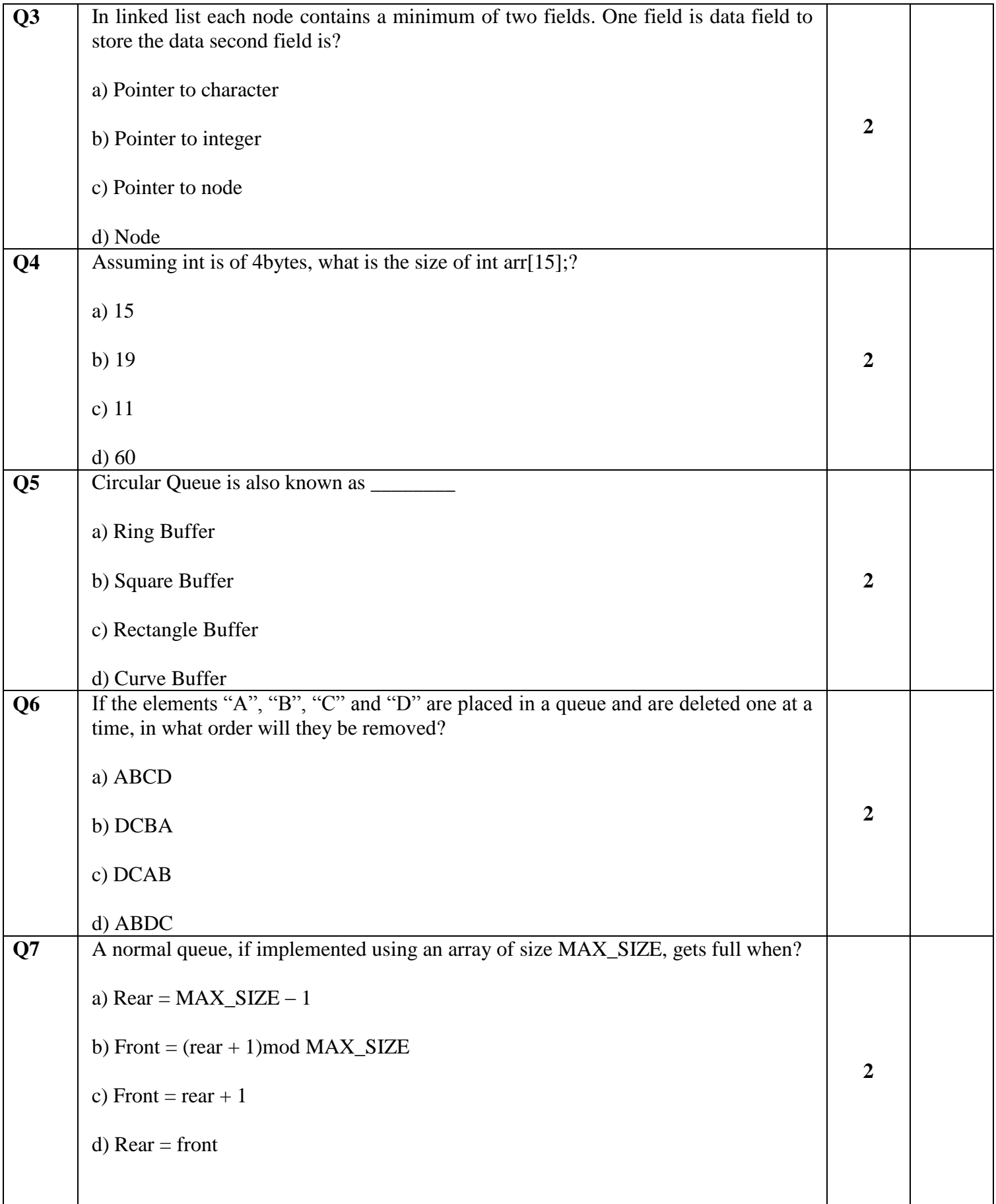

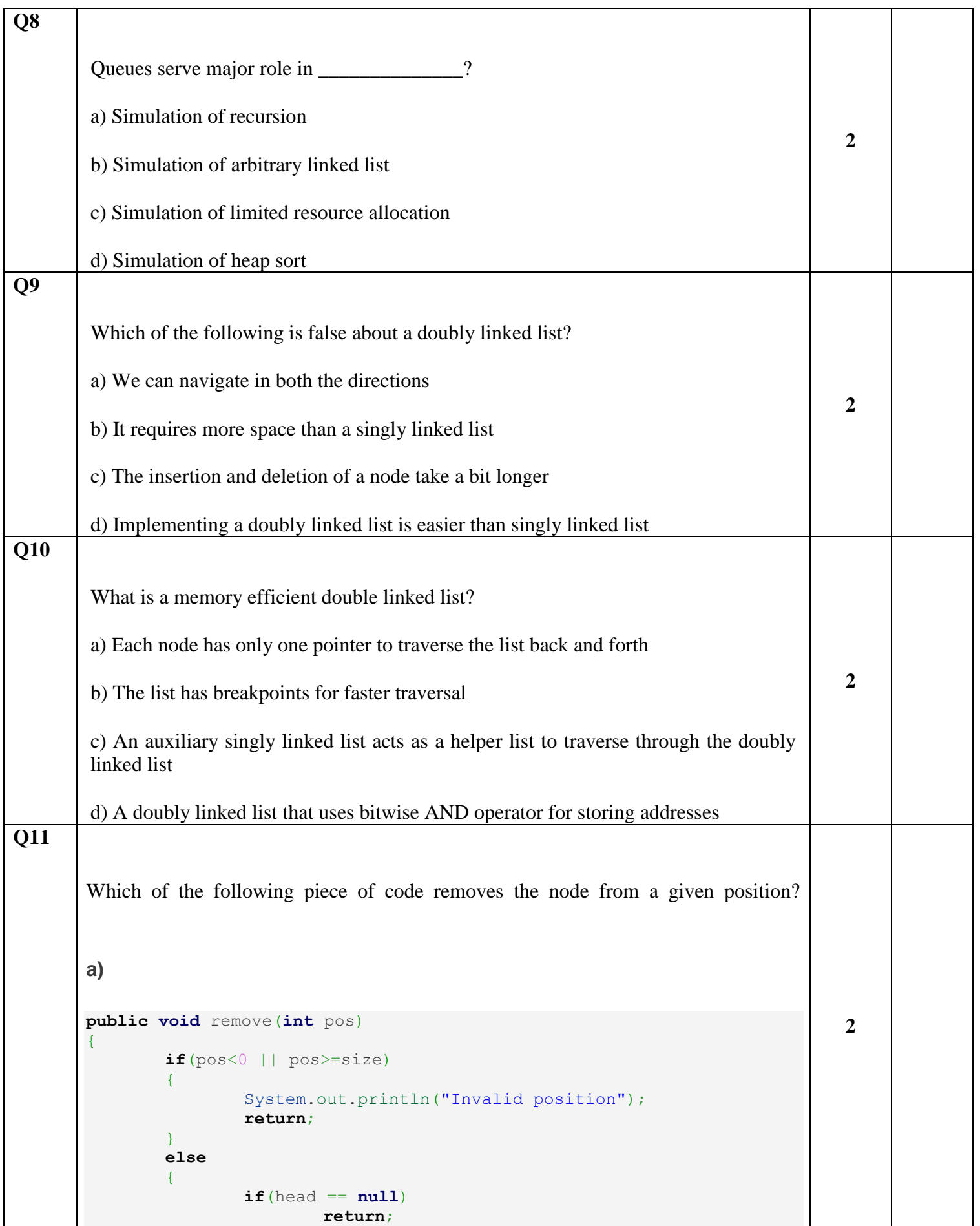

```
if(pos == 0){
                                    head = head.getNext();
                                    if(head == null)
                                    tail = null;}
                         else
            \left\{ \begin{array}{cc} 0 & 0 & 0 \\ 0 & 0 & 0 \\ 0 & 0 & 0 \\ 0 & 0 & 0 \\ 0 & 0 & 0 \\ 0 & 0 & 0 \\ 0 & 0 & 0 \\ 0 & 0 & 0 \\ 0 & 0 & 0 \\ 0 & 0 & 0 \\ 0 & 0 & 0 \\ 0 & 0 & 0 \\ 0 & 0 & 0 & 0 \\ 0 & 0 & 0 & 0 \\ 0 & 0 & 0 & 0 \\ 0 & 0 & 0 & 0 & 0 \\ 0 & 0 & 0 & 0 & 0 \\ 0 & 0 & 0 & 0 & 0 \\ 0 & 0 & 0 & 0 & 0 \\ 0 & 0Node temp = head;
                                    for(int i=1; i <position; i++)
                                    temp = temp.getNext();
                        }
                        temp.getNext().setPrev(temp.getPrev());
                        temp.getPrev().setNext(temp.getNext());
            }
            size--;
}
b)
public void remove(int pos)
{
            if(pos<0 || pos>=size)
            {
                        System.out.println("Invalid position");
                        return;
            }
            else
            {
                        if(head == null)
                        return;
                        if(pos == 0){
                                    head = head.getNext();
                                    if(head == null)
                                    tail = null;}
                        else
                        {
                                    Node temp = head;
                                    for(int i=1; i<position; i++)
                                    temp = temp.getNext();
                        }
                        temp.getNext().setPrev(temp.getNext());
                        temp.getPrev().setNext(temp.getPrev());
            }
            size--;
}
```

```
c)
public void remove(int pos)
{
        if(pos<0 || pos>=size)
        {
                System.out.println("Invalid position");
                return;
        }
        else
        {
                if(head == null)
                        return;
                if(pos == 0){
                        head = head.getNext();
                        if(head == null)
                        tail = null;
                }
                else
                {
                        Node temp = head;
                        for(int i=1; i<position; i++)
                        temp = temp.getNext().getNext();
                }
                temp.getNext().setPrev(temp.getPrev());
                temp.getPrev().setNext(temp.getNext());
        }
        size--;
}
d)
public void remove(int pos)
\mathbf{f}if(pos<0 || pos>=size)
        {
                System.out.println("Invalid position");
                return;
        }
        else
        {
                if(head == null)
                        return;
                if(pos == 0)
                {
                        head = head.getNext();
                        if(head == null)
                        tail = null;
                }
                else
                {
                        Node temp = head;
                        for(int i=1; i<position; i++)
                        temp = temp.getNext().getNext();
```
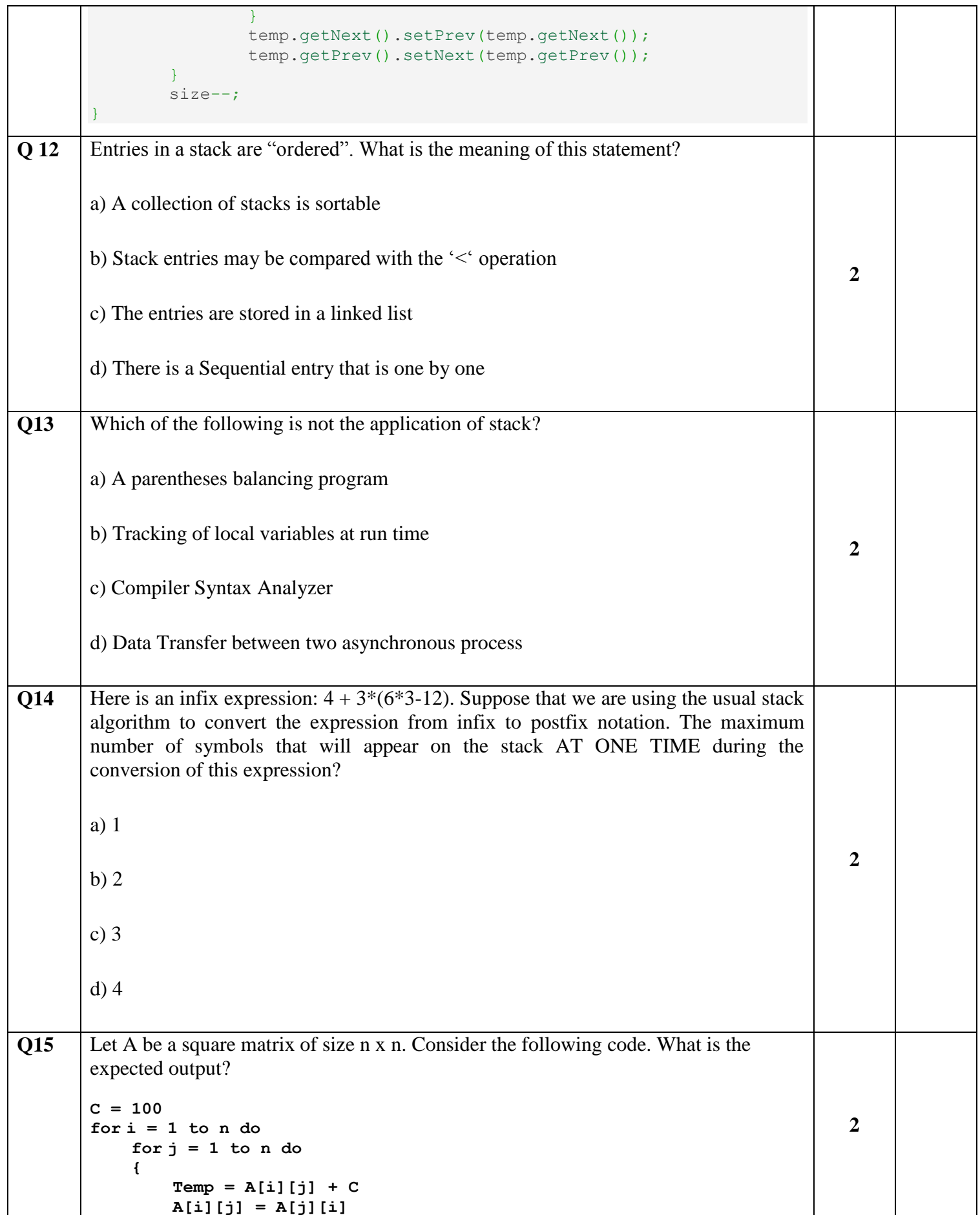

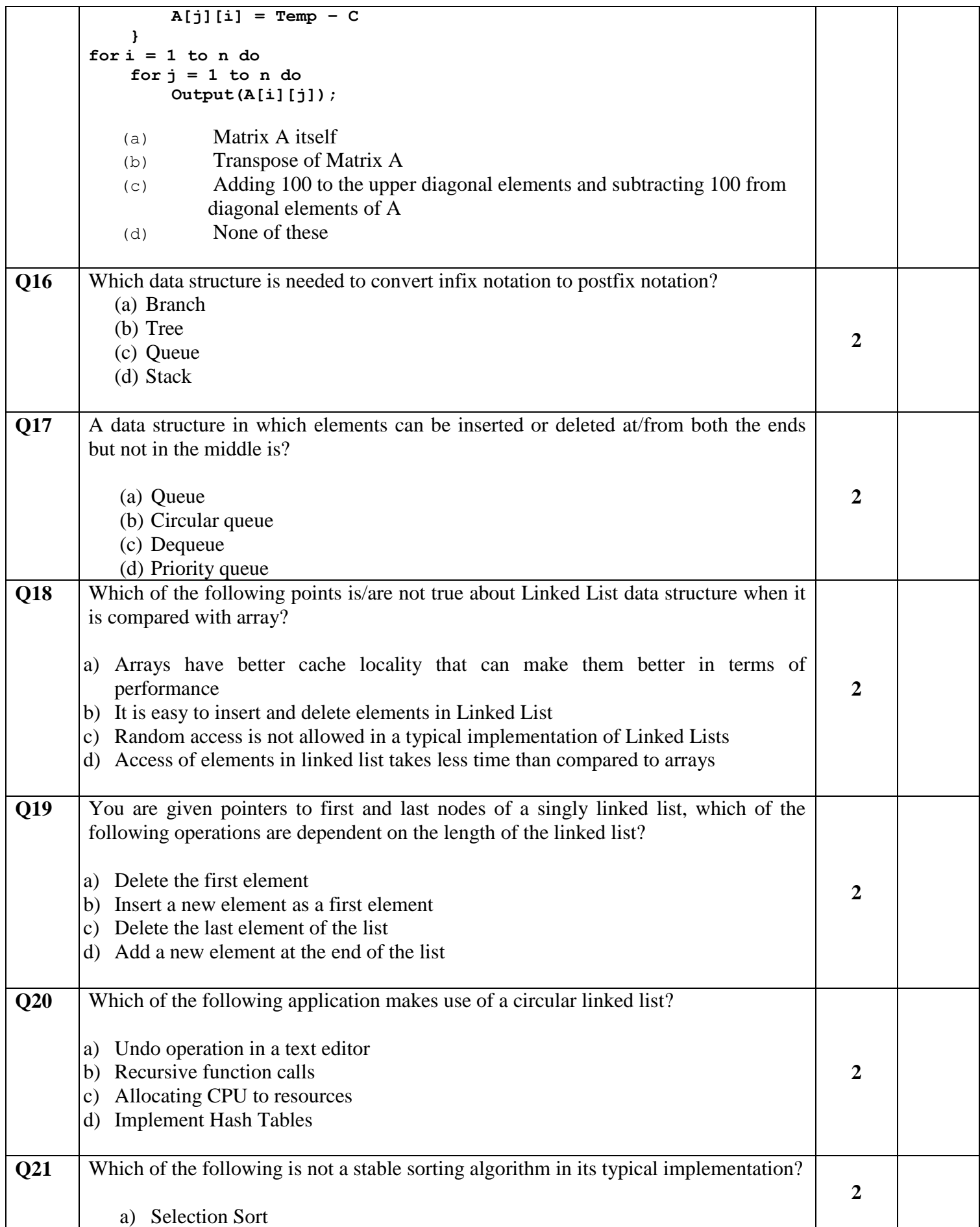

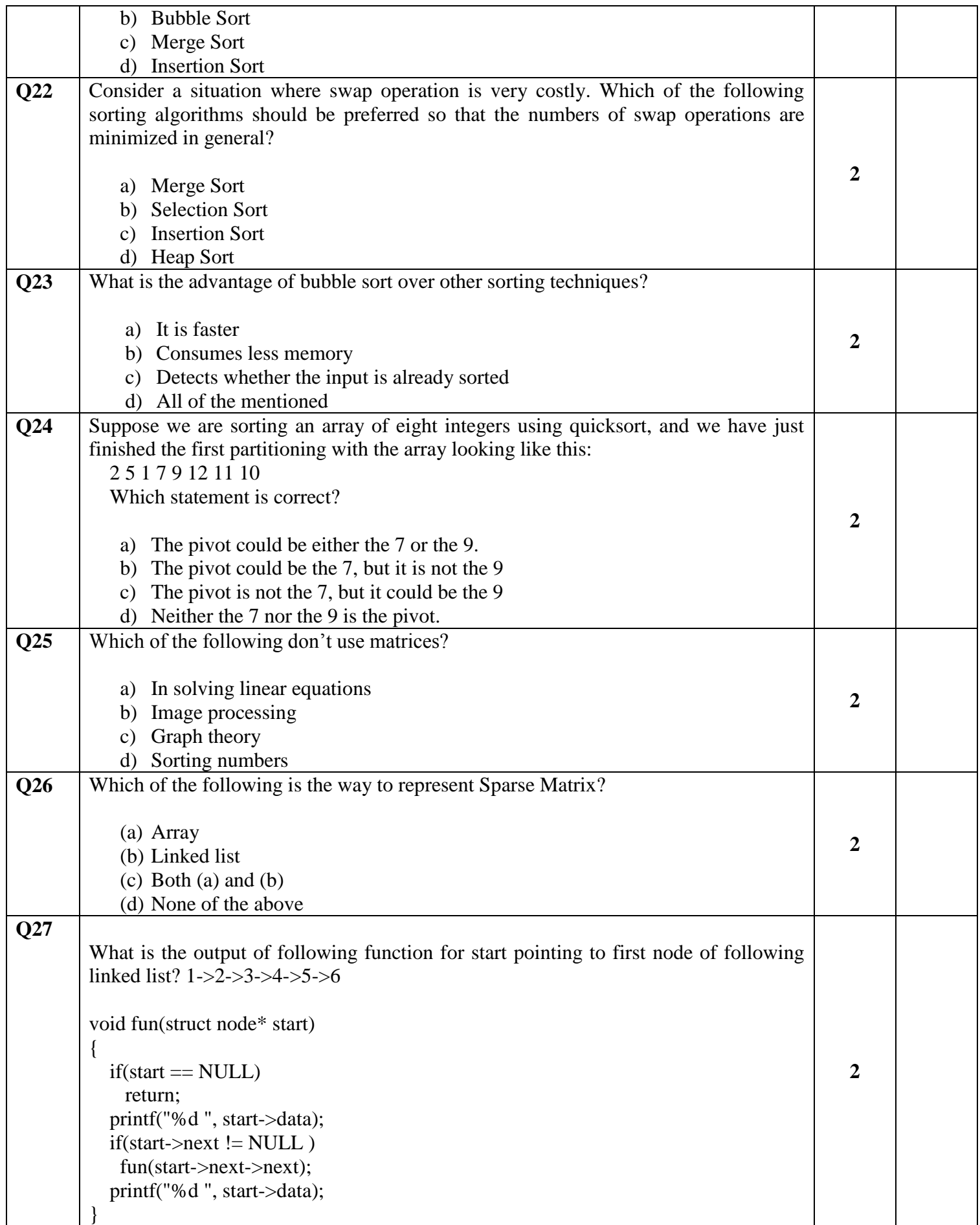

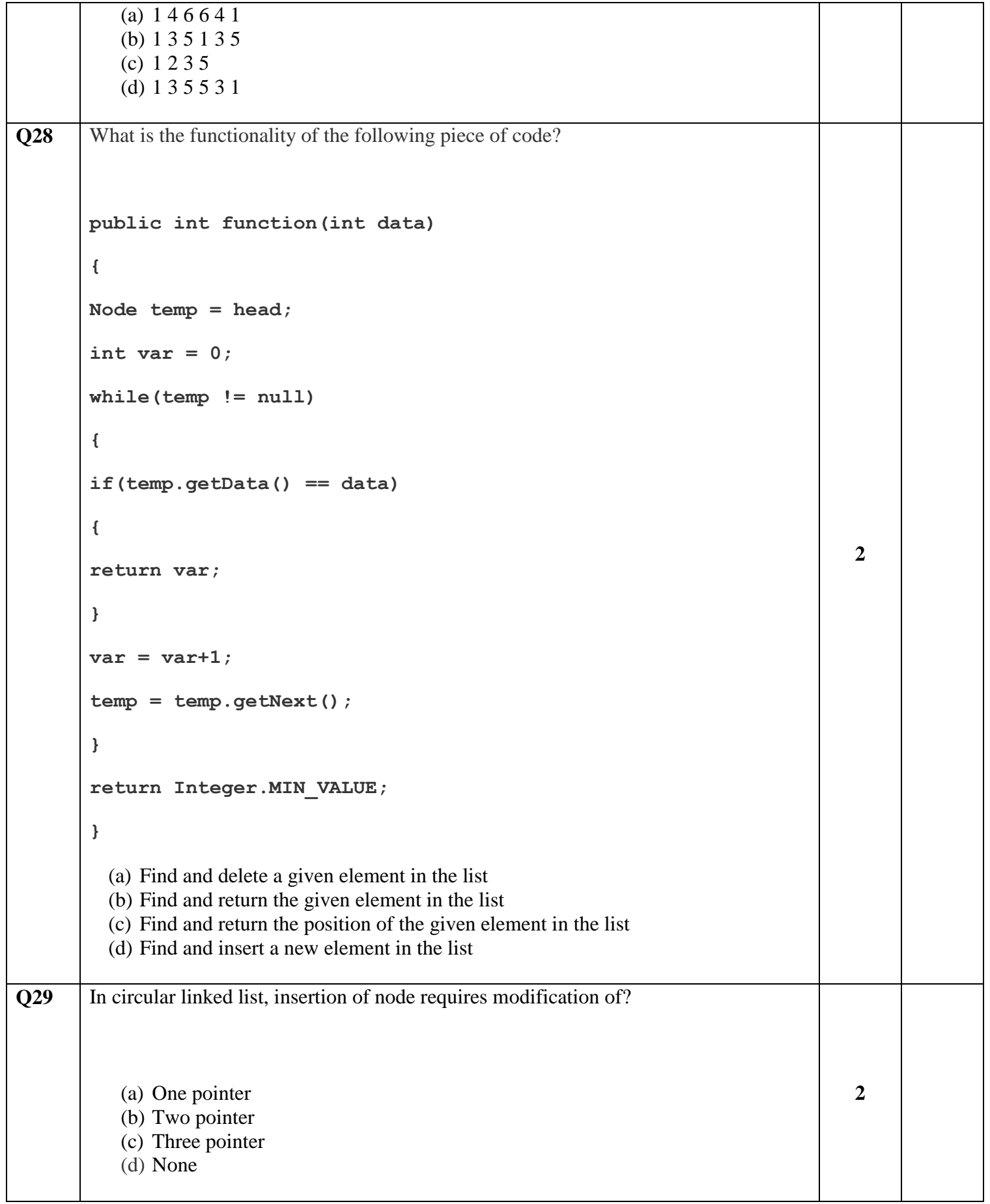

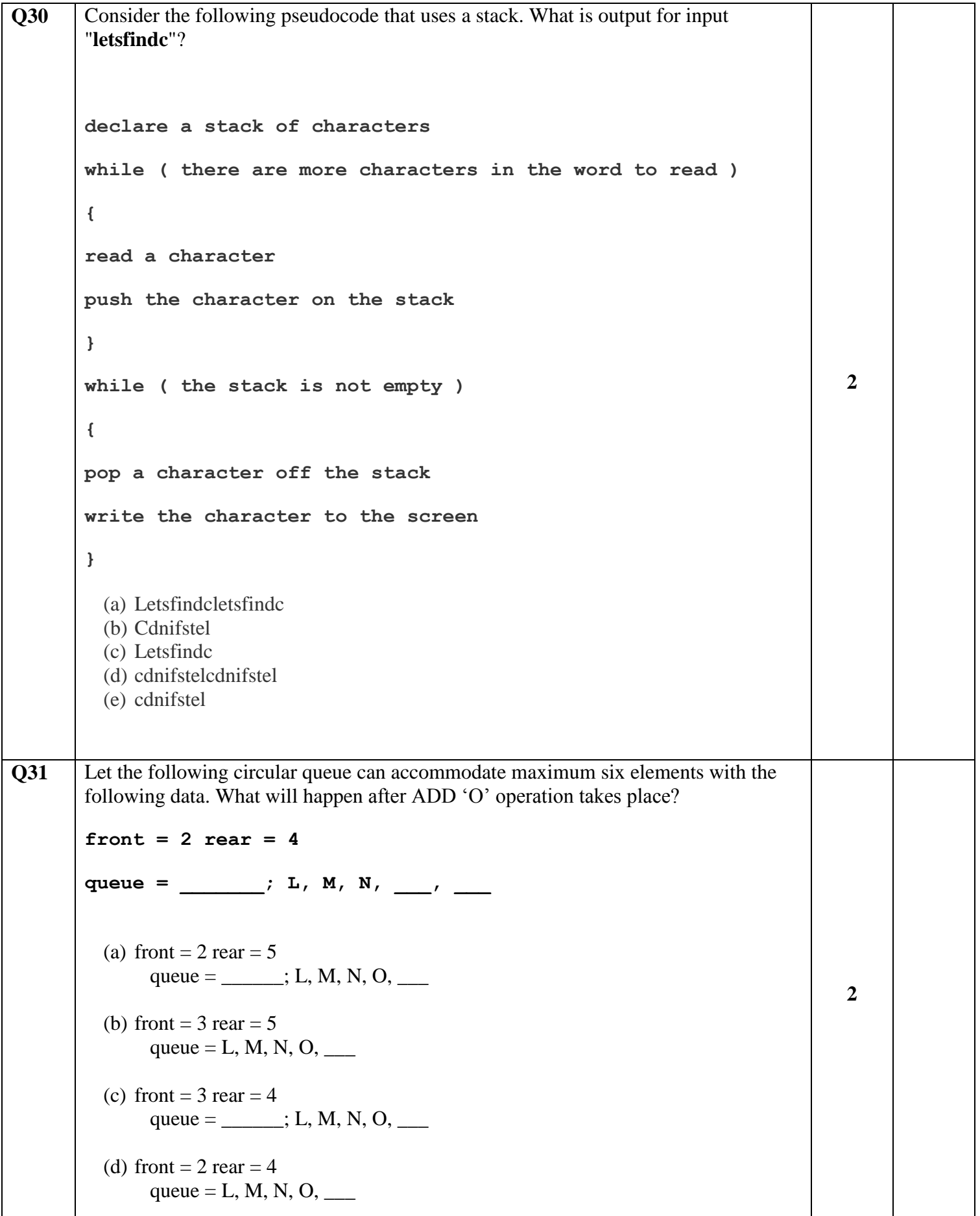

L

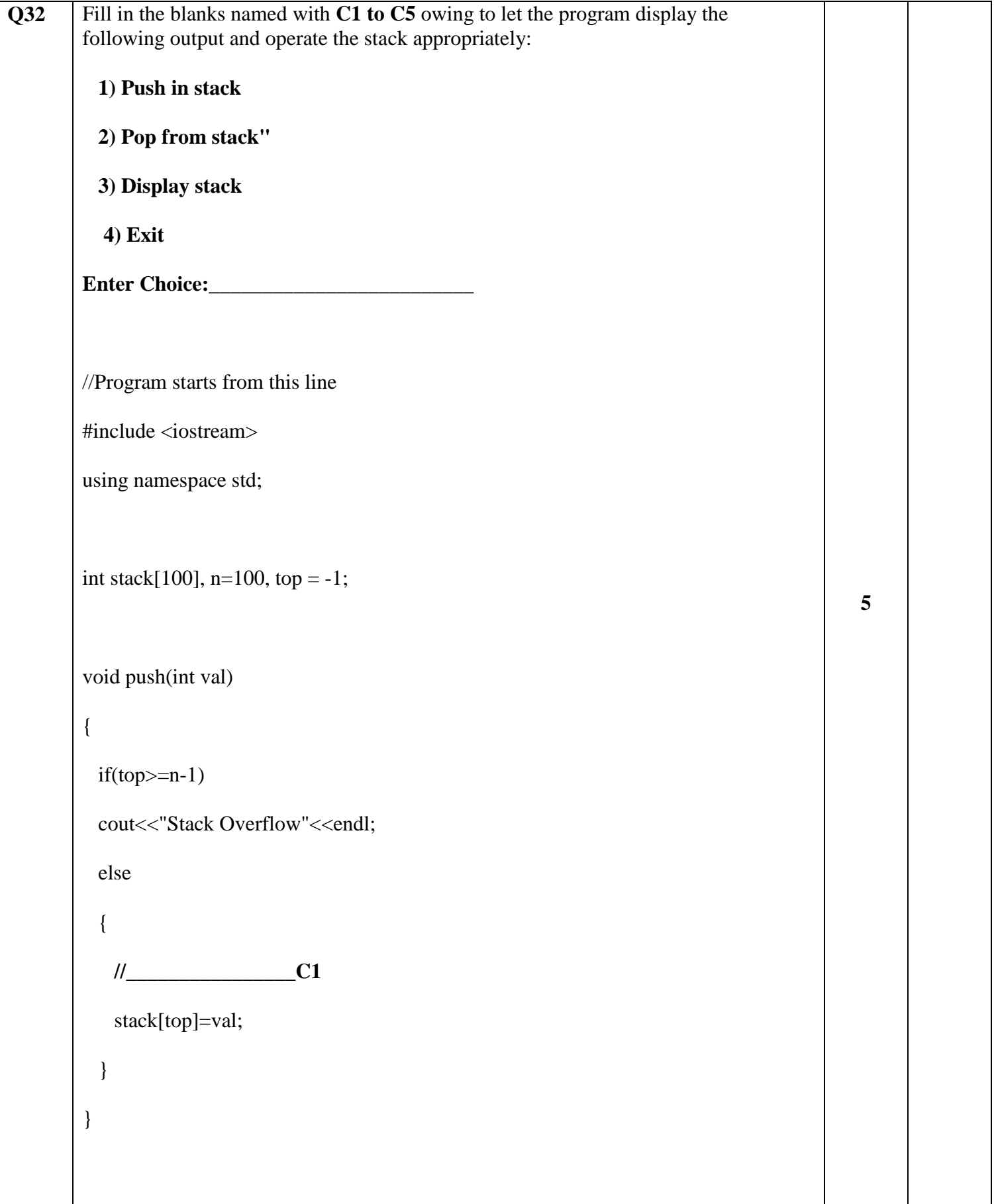

```
void pop() 
{
 if(top\le -1)
 cout<<"Stack Underflow"<<endl;
  else {
   cout<<"The popped element is "<< stack[top] <<endl;
    // _________________________C2
  }
}
void display() 
{
 if(top>=0){
   cout<<"Stack elements are:";
   for(int i=top; i>=0; i--)
    cout<<stack[i]<<" ";
   cout<<endl;
   } 
  else
   cout<< //_________________________C3
}
int main() 
{
```

```
 int ch, val;
cout<<"1) Push in stack"<<endl;
cout<<"2) Pop from stack"<<endl;
cout<<"3) Display stack"<<endl;
cout << "4) Exit" << endl;
 do {
  cout<<"Enter choice: "<<endl;
   cin>>ch;
  switch( //_________________C4) 
    {
    case 1: 
     {
     cout<<"Enter value to be pushed:"<<endl;
      cin>>val;
      push(val);
      break;
     }
    case 2: 
     {
      pop();
      break;
     }
    case 3:
```

```
 {
               display();
               break;
             }
             case 4: 
             {
              cout<<"Exit"<<endl;
               break;
             }
             default: 
             {
              cout<<"Invalid Choice"<<endl;
            }
           }
          }
          while(// ________________C5);
          return 0;
        }
Q33
       main.cpp: In function 'void display()':
       main.cpp:13:58: error: 'n' was not declared in this scope
                    cout << "num[" << i << "][" << j << "]: " << n[i][j] << endl;
        \mathcal{N}^{\mathcal{N}}main.cpp: In function 'int main()':
       main.cpp:29:16: error: too many arguments to function 'void display()'
             display(num);
       #include <iostream>
       using namespace std;
                                                                                       3
```

```
void display() {
           cout << "Displaying Values: " << endl;
          for (int i = 0; i < 3; ++i) {
            for (int j = 0; j < 2; ++j) {
              cout << "num[" << i << "][" << j << "]: " << n[i][j] << endl;
             }
           }
        }
       int main() {
          int num[3][2] = {
             {3, 4},
             {9, 5},
            {7, 1} };
           display(num);
           return 0;
        }
       Above Error(represented in colored format) has occurred due to:
           (a) Not passing a 1-D array as a function parameter
           (b) Passing a 2-D Array as a function parameter
           (c) Not declaring a 2-D Array 
           (d) Not passing a 2-D Array as a function parameter
Q 34 Correct the program at the indicated places while typing your answers followed by a
        comma: 5
```
#include<iostream> using namespace std; \_\_\_\_\_\_\_\_\_\_\_\_Student { **// Data Members**  int roll  $= 34$ ; int age  $= 21$ ; int marks=79; char name[20]; **// Member Functions**  void printDetails() {  $\text{cout}<<\text{"Roll} = \text{"<roll}<< \text{"}\text{in";}$  $\text{cout}<<"\text{Age} = "<\text{age}<<"\text{In";}$  $\text{cout}<< \text{"Marks} = \text{"<}$   $\text{cmarks}$ ; } }\_\_\_\_\_\_\_\_\_\_\_\_\_\_\_\_\_\_\_\_ int main() { struct Student S; cout<<" Enter your name\n";  $\text{cin}>>$ 

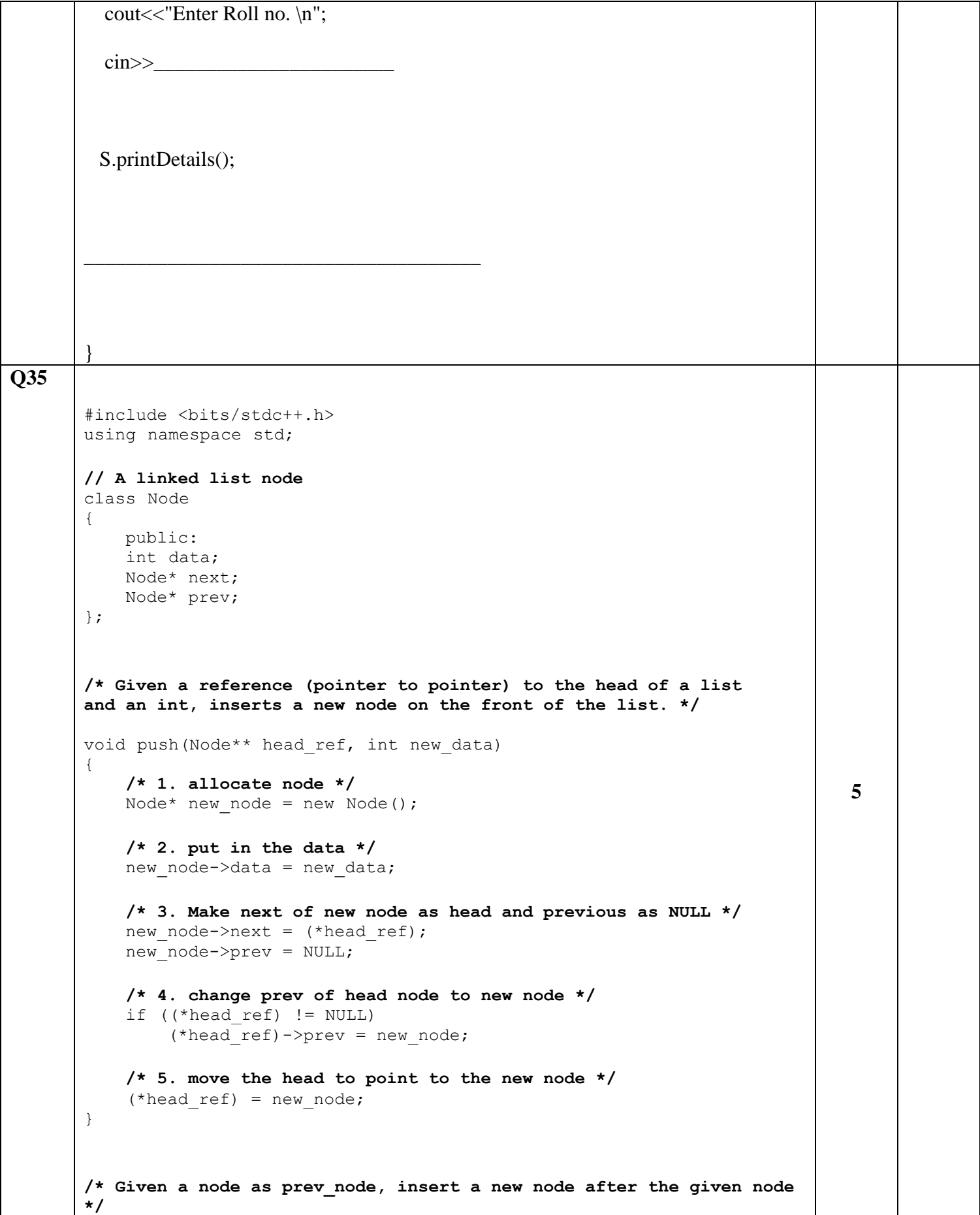

```
void insertAfter(Node* prev node, int new data)
{
    /*1. check if the given prev_node is NULL */
    if (prev_node == NULL)
    {
        cout<<"the given previous node cannot be NULL";
        return;
    }
    /* 2. allocate new node */
    Node* new node = new Node();
    /* 3. put in the data */
    new node->data = new data;
    /* 4. Make next of new node as next of prev_node */
    new node->next = prev node->next;
    /* 5. Make the next of prev_node as new_node */
    prev_node->next = new node;
    /* 6. Make prev_node as previous of new_node */
    new node->prev = prev node;
    /* 7. Change previous of new_node's next node */
    if (new_node->next != NULL)
        new node->next->prev = new node;
}
/* Given a reference (pointer to pointer) to the head
of a DLL and an int, appends a new node at the end */
void append(Node** head ref, int new data)
{
    /* 1. allocate node */Node* new node = new Node();
   Node* last = *head ref; /* used in step 5*//* 2. put in the data */new node->data = new data;
    /* 3. This new node is going to be the last node, so
       make next of it as NULL*/
    new node->next = NULL;
    /* 4. If the Linked List is empty, then make the new
       node as head */
    if (*head ref == NULL)
    {
       new node->prev = NULL;
        *head ref = new node;
       return;
    }
    /* 5. Else traverse till the last node */
    while (last->next != NULL)
```

```
last = last->next;
```

```
/* 6. Change the next of last node */
    last->next = new node;
    /* 7. Make last node as previous of new node */new node->prev = last;
   return;
}
// This function prints contents of
// linked list starting from the given node
void printList(Node* node)
{
    Node* last;
    cout<<"\nTraversal in forward direction \n";
    while (node != NULL)
    {
        cout<<" "<<<node->data<<" ";
        last = node;
        node = node->next;
    }
    cout<<"\nTraversal in reverse direction \n";
    while (last != NULL)
    {
        cout<<" "<<last->data<<" ";
       last = last->prev;}
}
/* Driver program to test above functions*/
int main()
{
    /* Start with the empty list */
   Node* head = NULL:// Insert 6. So linked list becomes 6->NULL
    append(&head, 6);
    // Insert 7 at the beginning. So
    // linked list becomes 7->6->NULL
    push(&head, 7);
    // Insert 1 at the beginning. So
    // linked list becomes 1->7->6->NULL
   push(&head, 1);
    // Insert 4 at the end. So linked
    // list becomes 1->7->6->4->NULL
    append(&head, 4);
 // Insert 8, after 7. So linked
```
// list becomes 1->7->8->6->4->NULL

```
insertAfter(head->next, 8);
             cout << "Created DLL is: ";
             printList(head);
            return 0;
        }
        The expected output of the written code is___________ (Type your answer 
        with appropriate space and escape sequence)___________________.
Q36 void Sort(int a[], int n)
        {
           int i, j, min, temp;
         for (i = 0; i < n - 1; i++) { 
                  min = i;
                  for (i = i + 1; j < n; j++)if (a[i] < a[\min])min = j;
                  temp = a[i];a[i] = a[\min];a[\min] = \text{temp}; }
        }
        The aforementioned code is designed for sorting the data using:
           (a) Quick Sort
           (b) Merge Sort
           (c) Selection Sort
           (d) Bubble Sort
                                                                                               2
Q37 Quick Sort is preferred for Arrays and Merge Sort for Linked List (True/False)
                                                                                               2
```
**Q38**

```
A number is lucky if all digits of the number are different! 
        Written below is the code to check whether the entered no. Is lucky or not. Fill in the 
        blanks to let the code execute correct result;
        #include<iostream> 
        using namespace std; 
        // This function returns true if n is lucky 
        bool isLucky(int n) 
        { 
            bool arr[10]; 
            for (int i=0; i<10; i++)
                 arr[i] = (true or false?); // Select one out of them
            // Traverse through all digits of given number 
            while (n > 0){ 
                 // Find the last digit 
                 int digit = n \textdegree 10;
                 if (arr[digit]) 
                     return (true or false ?); // Select one out of them
                 arr[digit] = (true or false ?); // Select one out of them
                          n = n/10;} 
            return (true or false ?); // Select one out of them
        } 
        // Driver program to test above function. 
        int main() 
        { 
            int arr[] = \{1291, 897, 4566, 1232, 80, 700\};int n = sizeof(arr)/sizeof(arr[0]);
            for (int i=0; i<n; i++)
                 isLucky(arr[i])? cout \langle arr[i] \langle " is Lucky \n":
                                    cout << arr[i] << " is not Lucky \n";
            return 0; 
        } 
                                                                                             4
Q39 Which out of the following is not an access specifier in C++:
           (a) Public
           (b) Private
           (c) Protected
           (d) Default
                                                                                             2
```
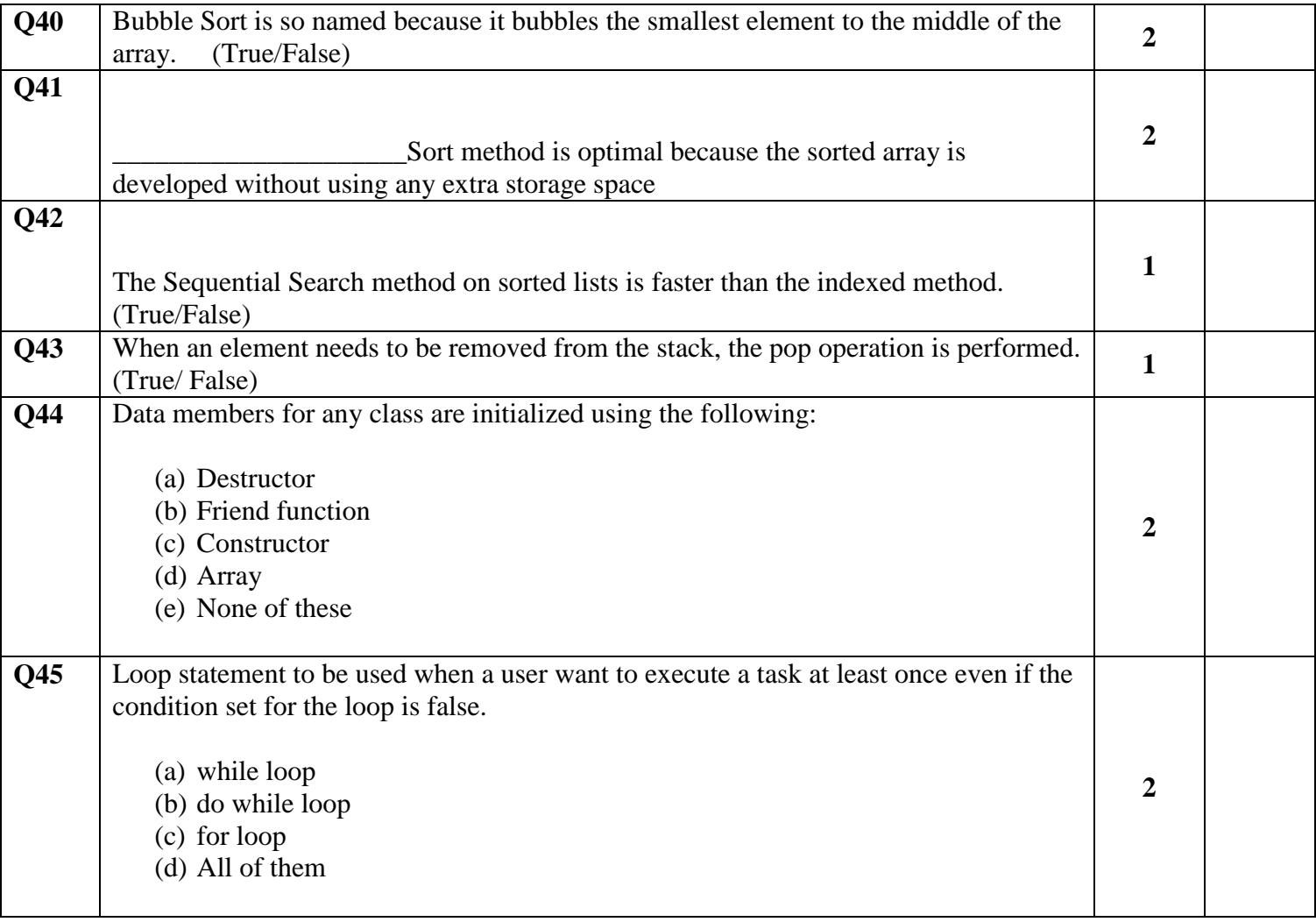